# Power Pack for IBM Rhapsody

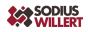

#### PRODUCT SHEET

# SodiusWillert Power Pack for Model Based Engineering with IBM Rhapsody

Power Pack for IBM Rhapsody is a collection of powerful automation features providing additional value for engineers working with IBM Rhapsody.

### STREAMLINE YOUR MODEL BASED ENGINEERING **PROJECTS WITH POWER PACK FOR IBM** RHAPSODY

IBM Engineering Systems Design Rhapsody is an integrated systems and software engineering environment for analyzing project requirements, designing, generating and testing embedded applications. Rhapsody is used by both Systems and Software Engineers, and the models allow a seamless transition between the two.

### Power Pack for IBM Rhapsody adds a multitude of automation helpers to IBM Rhapsody

This add-on provides engineers with a broad range of proven and well thought-through automation helpers for greatly reduced manual work, streamlined workflows, consistency checking, automated creation of model elements, and more.

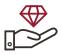

#### ADD MORE VALUE TO YOUR IBM **RHAPSODY ENVIRONMENT**

IBM Rhapsody provides engineers with a broad range of powerful features to support model based development. Power Pack for IBM Rhapsody adds a new dimension of automation to the daily work in IBM Rhapsody. Previously time-consuming and errorprone manual workflows are now performed automatically, quickly and consistently.

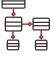

### SIMPLIFY DESIGN AND **OPTIMIZATION OF DIAGRAMS**

Power Pack for IBM Rhapsody supports engineers during the entire process of creating diagrams. Populate an existing diagram with interfaces based on ports. Add/update diagram information boxes to give the consumer more information. Generate initial state machines from sequence diagrams. Split a state transition into two quickly and easily. Reverse the direction of any relationship with a single click.

#### **USE CASES**

- Automated diagram manipulation: Save time through automated manipulation of diagrams. Automate creation of state machines from sequence diagrams, add interfaces or diagram information boxes to existing diagrams, generate new interface diagrams, and more.
- Model navigation: Benefit from advanced model navigation functions, navigate to an unreferenced model element, the element represented by a swimlane or the unit of a model element in the file system quickly and easily.

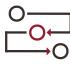

### AUTOMATE CREATION OR DELETION **OF MODEL ELEMENTS**

Power Pack for IBM Rhapsody helpers can relieve the engineer from manually creating and deleting model elements. Decompose a block into sub packages with one click. Create model elements from anything in the copy buffer. Delete types or events including all their references with one click.

## **PRODUCT FEATURES**

#### **State Machine Creation**

Power Pack for IBM Rhapsody can easily create initial state machines based on analysis of sequence diagrams. States and transitions are created following a set of transparent patterns. For existing state machines, a transition may be split into two with the click of a mouse mutton.

#### Delete Event / Type

Events and types can be deleted easily with Power Pack for IBM Rhapsody. If they have references which prevent their deletion, Power Pack for IBM Rhapsody helps in navigating to those references to view them. With a single action, the type/event along with all of its references are deleted, providing a one-click delete for these complex model elements.

#### **Model Element Navigation**

Power Pack for IBM Rhapsody provides additional model navigation features that go beyond those supplied by Rhapsody. Navigate directly from a swimlane to the object or classifier that represents it. Navigate from any model element to the unit that owns it on the file system. If a model has elements add by reference, and they have dependencies to elements that are not in this project, Power Pack for IBM Rhapsody allows navigation to those unreferenced model elements.

#### Add Interfaces to Diagram

This helper adds interfaces to the diagram based on the ports found there. The interfaces are positioned either at the center of links or next to the relevent ports. Display options and sizing of interfaces is automated for readability. Diagrams may be easily updated if something changes.

### BENEFITS OF POWER PACK FOR IBM RHAPSODY

#### Let Power Pack for IBM Rhapsody do the groundwork of architecture decomposition

Accelerate your projects by leaving the basics of architecture decomposition to Power Pack for IBM Rhapsody. It automatically generates a decomposed package structure for a block, with sub packages for the parts included. Leave the routine work to Power Pack for IBM Rhapsody and dedicate more time to the creative tasks.

#### Limit the risk of consistency errors

Invoking an operation with wrong or missing parameters can cause unpredictable results or errors. Save time and limit the risk by automatically checking description and signature of each operation included in the package from which the Operation Consistency Checker is launched.

#### Navigate through complex models

Reduce the mouse mileage by navigating directly from swimlanes to their represented elements. Increase visibility of dependencies that go beyond the limits of the current project. Take the guesswork out of your work and follow a dependency directly to the target in the other project after you have loaded both projects into the same IBM Rhapsody workspace.

# Take the fast lane to building state machines and interface diagrams

Save time by automating the next steps after you have created your sequence diagrams. Let Power Pack for IBM Rhapsody generate an initial state machine based on analysis of your sequence diagrams. Generate new interface diagrams for blocks with proxy ports and interfaces.

#### **About SodiusWillert**

SodiusWillert helps organizations manage the challenges of developing complex products and systems by providing powerful add-ons for engineering lifecycle tools, advanced solutions for embedded systems, and expert advice for developing complex systems and software. We support organizations in Aerospace, Automotive, Transportation, Defense and Medical industries. For more information, visit <u>sodiuswillert.com</u>.